## <span id="page-0-0"></span>Package: Wats (via r-universe)

June 19, 2024

Title Wrap Around Time Series Graphics

Description Wrap-around Time Series (WATS) plots for interrupted time series designs with seasonal patterns. Longitudinal trajectories are shown in both Cartesian and polar coordinates. In many scenarios, a WATS plot more clearly shows the existence and effect size of of an intervention. This package accompanies Graphical Data Analysis on the Circle: Wrap-Around Time Series Plots for (Interrupted) Time Series Designs'' by Rodgers, Beasley, & Schuelke (2014) [<doi:10.1080/00273171.2014.946589>](https://doi.org/10.1080/00273171.2014.946589); Stapfield Data Analysis of the<br>Plots for (Interrupted) Time Serie<br>Beasley, & Schuelke (2014) <doi<br>see 'citation(``Wats'')' for details.

Version 1.0.1.9000

URL <https://ouhscbbmc.github.io/Wats/>,

<https://github.com/OuhscBbmc/Wats>

BugReports <https://github.com/OuhscBbmc/Wats/issues>

**Depends**  $R (= 4.2.0)$ 

Imports colorspace, dplyr, ggplot2, grid, lubridate, RColorBrewer, rlang, testit, tibble, zoo

Suggests boot, covr, devtools, knitr, scales, testthat

License MIT + file LICENSE

LazyData TRUE

VignetteBuilder knitr

Language en-US

Encoding UTF-8

RoxygenNote 7.2.3

Roxygen list(markdown = TRUE)

Config/testthat/edition 3

Repository https://ouhscbbmc.r-universe.dev

RemoteUrl https://github.com/ouhscbbmc/wats

RemoteRef HEAD

RemoteSha e213fed61593e659c8e0a2a044aff97cc3e6616e

#### <span id="page-1-0"></span>2 a material contract the contract of the contract of the contract of the contract of the contract of the contract of the contract of the contract of the contract of the contract of the contract of the contract of the cont

### **Contents**

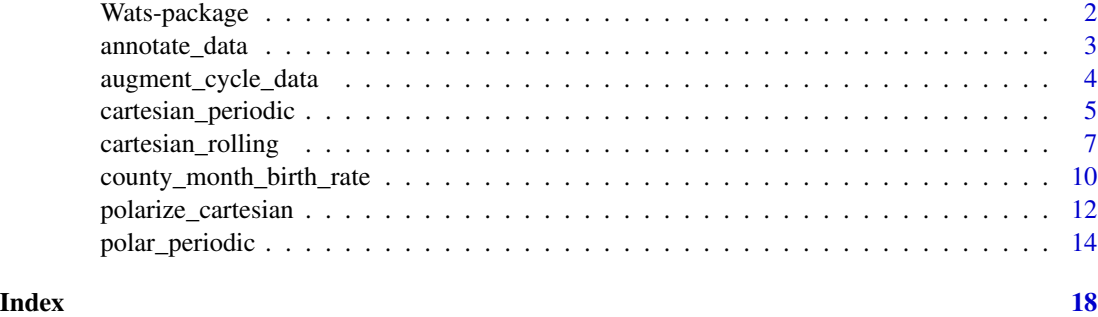

Wats-package *Wrap Around Time Series graphics*

#### Description

Wrap-around Time Series (WATS) Plots for Interrupted Time Series Designs with Seasonal Patterns

#### **Note**

The release version is available through [CRAN](https://cran.r-project.org/package=Wats) by running install.packages('Wats'). The most recent development version is available through [GitHub](https://github.com/OuhscBbmc/Wats) by running remotes::install\_github("OuhscBbmc/Wats"). (make sure [remotes](https://cran.r-project.org/package=remotes) is already installed). If you're having trouble with the package, please install the development version. If this doesn't solve your problem, please create an [issue,](https://github.com/OuhscBbmc/Wats/issues) or email Will.

Funding Continued development and maintenance of this package supported by the Oklahoma Shared Clinical and Translational Resources [\(OSCTR,](https://osctr.ouhsc.edu/) U54GM104938) with an Institutional Development Award (IDeA) from NIGMS. The content is solely the responsibility of the authors and does not necessarily represent the official views of the National Institutes of Health.

#### Author(s)

[William Howard Beasley](http://scholar.google.com/citations?user=ffsJTC0AAAAJ) –Associate Professor of Research, [University of Oklahoma Health Sci](https://ouhsc.edu/bbmc/team/)[ences Center,](https://ouhsc.edu/bbmc/team/) [Dept of Pediatrics,](https://medicine.ouhsc.edu/academic-departments/pediatrics) Biomedical and Behavioral Methodology Core [\(BBMC\)](http://ouhsc.edu/bbmc/)

[Joseph Lee Rodgers](https://www.vanderbilt.edu/psychological_sciences/bio/joe-rodgers) –Director, Quantitative Methods, Department of Psychology and Human Development, Peabody College, 230 Appleton Pl #552, Hobbs 202C, Vanderbilt University, Nashville, TN 37203.

[Matthew Schuelke](https://www.slu.edu/medicine/health-and-clinical-outcomes-research/faculty/schuelke-matt.php) –Senior Statistician, Office of the Vice President for Research Saint Louis University

#### References

Rodgers, J.L., Beasley, W.H., and Schuelke, M. (2014). [Graphical Data Analysis on the Circle:](https://www.tandfonline.com/doi/abs/10.1080/00273171.2014.946589) [Wrap-around Time Series Plots for \(Interrupted\) Time Series Designs.](https://www.tandfonline.com/doi/abs/10.1080/00273171.2014.946589) *Multivariate Behavioral Research*.

<span id="page-2-0"></span>Rodgers, J.L., St. John, C. A. & Coleman R. (2005). [Did Fertility Go Up after the Oklahoma City](https://pubmed.ncbi.nlm.nih.gov/16463916/) [Bombing? An Analysis of Births in Metropolitan Counties in Oklahoma, 1990-1999.](https://pubmed.ncbi.nlm.nih.gov/16463916/) *Demography, 42*, 675-692.

<span id="page-2-1"></span>annotate\_data *Finds midpoints and bands for the within and between cycles.*

#### Description

Finds midpoints and bands for the within and between cycles. This the second of two functions that needs to be called to produce WATS Plots. AugmentZZZ is the first.

#### Usage

```
annotate_data(
 ds_linear,
  dv_name,
  center_function,
  spread_function,
  cycle_tally_name = "cycle_tally",
  stage_id_name = "stage_id",
  stage_progress_name = "stage_progress",
  proportion_through_cycle_name = "proportion_through_cycle",
 proportion_id_name = "proportion_id",
  terminal_point_in_cycle_name = "terminal_point_in_cycle"
)
```
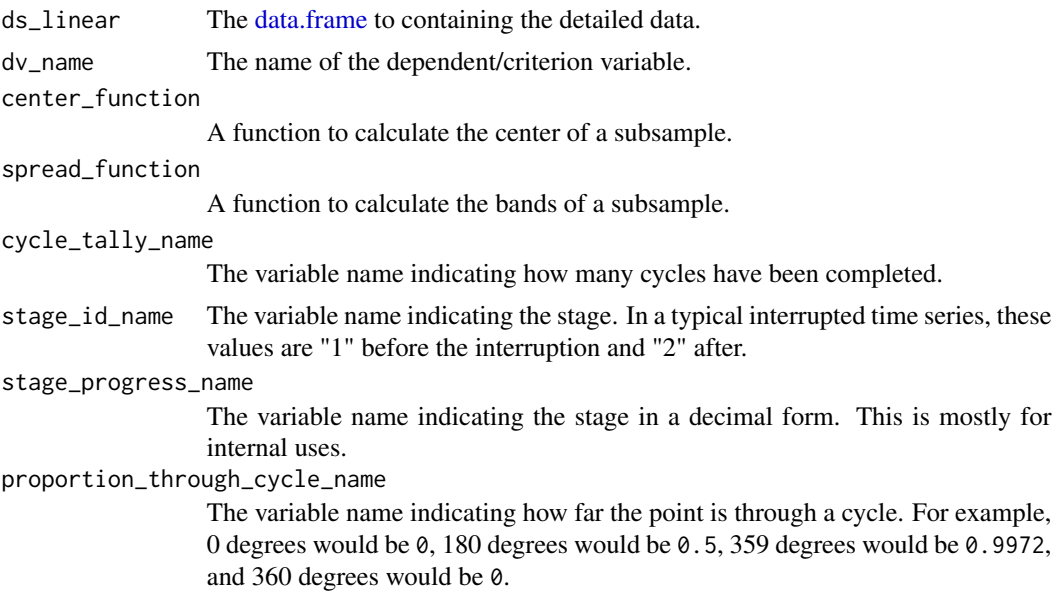

<span id="page-3-0"></span>proportion\_id\_name The variable name indicating the ordinal position through a cycle. terminal\_point\_in\_cycle\_name The variable name indicating the last point within a given cycle.

#### Value

Returns a [tibble::tibble\(\)](#page-0-0) with additional variables. TODO: say what the variables are.

#### Examples

```
system.time({
library(Wats)
ds_linear <-
  Wats::county_month_birth_rate_2005_version |>
  dplyr::filter(county_name == "oklahoma") |>
  augment_year_data_with_month_resolution(date_name = "date")
h_spread \leq \setminus(scores) { quantile(x = scores, probs = c(.25, .75)) }
portfolio <- annotate_data(
  ds_linear = ds_linear,
  dv<sub>name</sub> = "birth_rate",
  center_function = median,
  spread_function = h_spread
)
portfolio$ds_stage_cycle
portfolio$ds_linear
portfolio$ds_periodic
})
```
augment\_cycle\_data *Calculates variables necessary for WATS Plots*

#### Description

Calculates variables necessary for WATS Plots. This the first of two functions that needs to be called to produce WATS Plots. [annotate\\_data\(\)](#page-2-1) is the second.

#### Usage

```
augment_year_data_with_month_resolution(ds_linear, date_name)
augment_year_data_with_second_resolution(ds_linear, date_name)
```
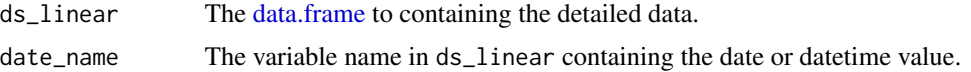

#### <span id="page-4-0"></span>cartesian\_periodic 5

#### Value

Returns a [tibble::tibble](#page-0-0) with additional variables: cycle\_tally, proportion\_through\_cycle, proportion\_id, and terminal\_point\_in\_cycle.

#### Examples

```
library(Wats)
ds_linear <-
 Wats::county_month_birth_rate_2005_version |>
 dplyr::filter(county_name == "oklahoma") |>
 augment_year_data_with_month_resolution(date_name = "date")
```
head(ds\_linear)

cartesian\_periodic *Linear Plot with Periodic Elements*

#### Description

Shows the interrupted time series in Cartesian coordinates and its a periodic/cyclic components.

#### Usage

```
cartesian_periodic(
  ds_linear,
  ds_periodic,
  x_name,
  y_name,
  stage_id_name,
  periodic_lower_name = "position_lower",
  periodic_upper_name = "position_upper",
  palette_dark = NULL,
  palette_light = NULL,
  change_points = NULL,
  change_point_labels = NULL,
  draw_periodic_band = TRUE,
  jagged_point_size = 2,
  jagged_line_size = 0.5,
  band_alpha_data = 0.4,
  band_alpha_light = 0.15,
  changeline_alpha = 0.5,
  change_line_size = 3,
  title = NULL,
  x_title = NULL,
  y_title = NULL
)
```
<span id="page-5-0"></span>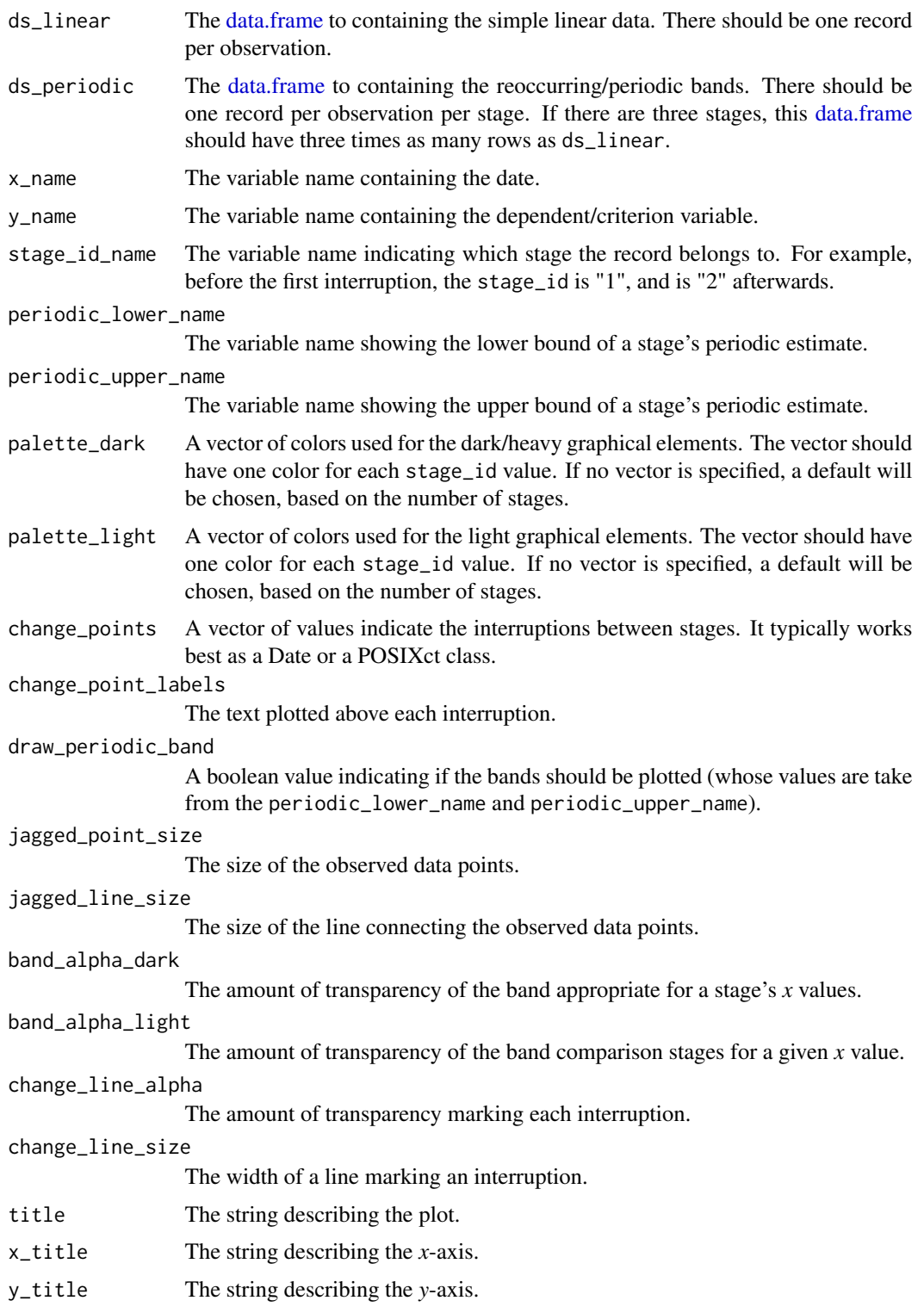

#### <span id="page-6-0"></span>cartesian\_rolling 7

#### Value

Returns a ggplot2 graphing object

#### Examples

```
library(Wats) # Load the package
change_month <- base::as.Date("1996-02-15")
ds_linear <-
 Wats::county_month_birth_rate_2005_version |>
 dplyr::filter(county_name == "oklahoma") |>
 augment_year_data_with_month_resolution(date_name = "date")
h_spread \le function(scores) { quantile(x = scores, probs = c(.25, .75)) }
portfolio <- annotate_data(
 ds_linear,
 dv_name = "birth_rate",
 center_function = median,
 spread_function = h_spread
)
cartesian_periodic(
 portfolio$ds_linear,
 portfolio$ds_periodic,
 x_name = "date",
 y<sub>n</sub>ame = "birth_rate",
  stage_id_name = "stage_id",
  change_points = change_month,
 change_point_labels = "Bombing Effect"
)
```
cartesian\_rolling *Linear Plot with Rolling Summaries*

#### Description

Shows the interrupted time series in Cartesian coordinates without a periodic/cyclic components.

#### Usage

```
cartesian_rolling(
  ds_linear,
  x_name,
  y_name,
  stage_id_name,
  rolling_lower_name = "rolling_lower",
  rolling_center_name = "rolling_center",
  rolling_upper_name = "rolling_upper",
  palette_dark = NULL,
```

```
palette_light = NULL,
 color_sparse = grDevices::adjustcolor("tan1", 0.5),
  change_points = NULL,
  change_point_labels = NULL,
  draw_jagged_line = TRUE,
  draw_rolling_line = TRUE,
  draw_rolling_band = TRUE,
  draw_sparse_line_and_points = TRUE,
  jagged_point_size = 2,
  jagged_line_size = 0.5,
  rolling_line_size = 1,
  sparse_point_size = 4,
  sparse_line_size = 0.5,
 band_alpha = 0.4,
 change_line_alpha = 0.5,
  change_line_size = 3,
  title = NULL,
 x_title = NULL,
 y_title = NULL
\lambda
```
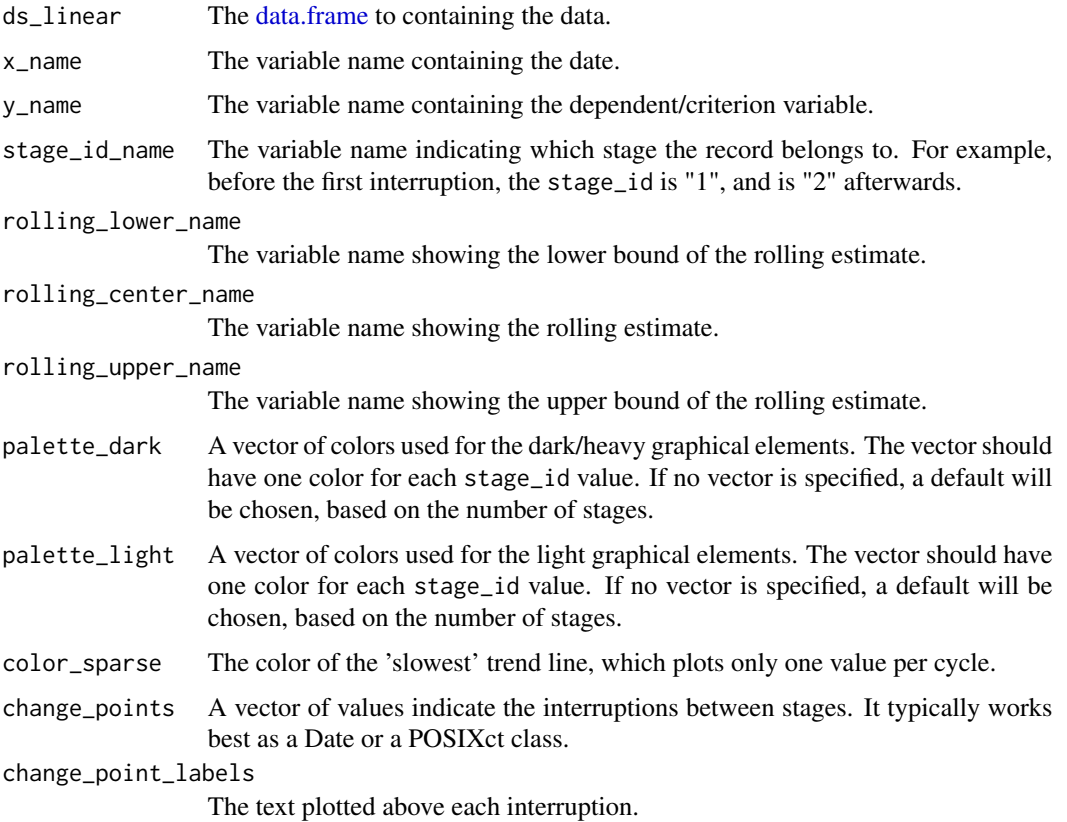

<span id="page-7-0"></span>

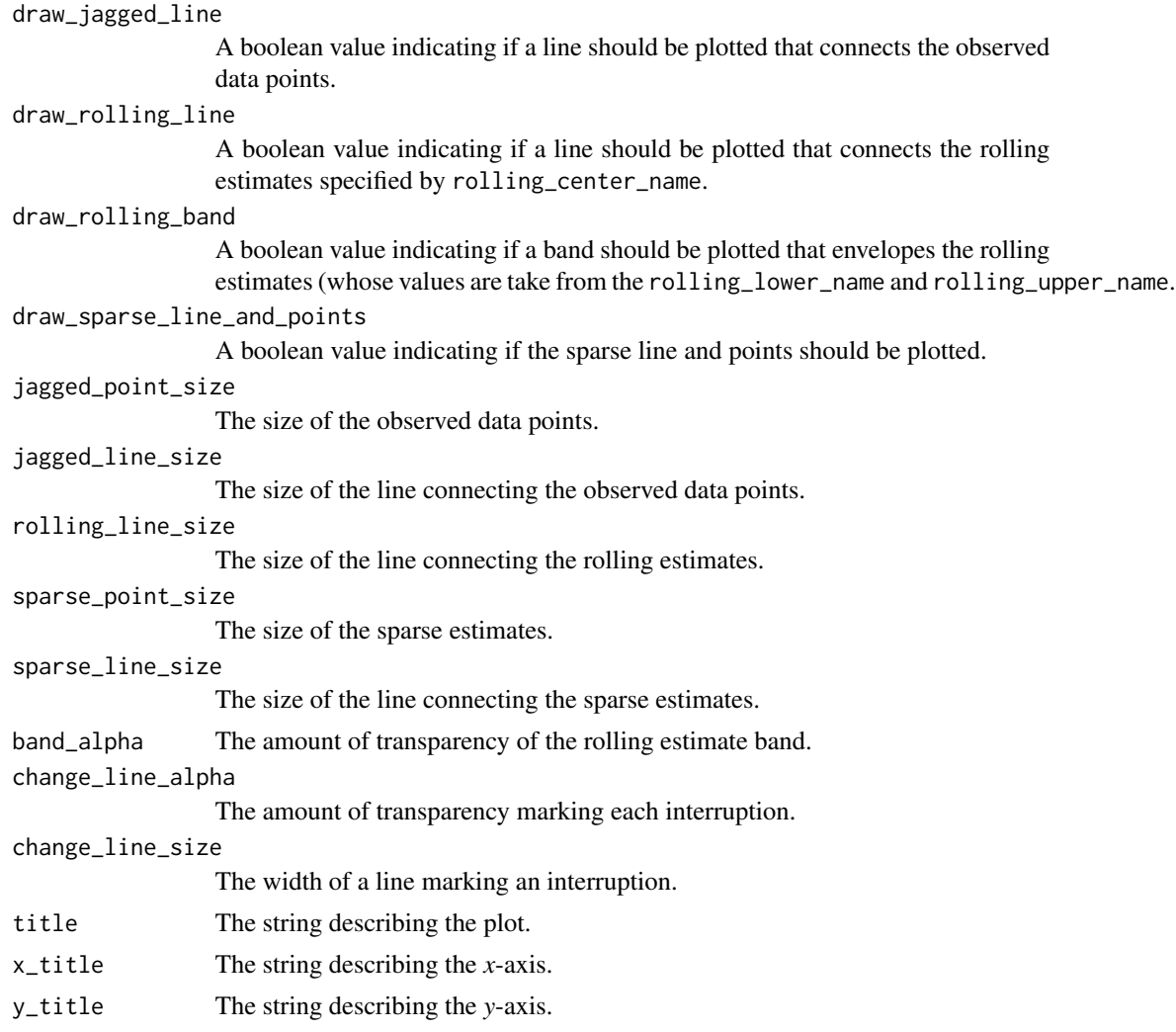

#### Value

Returns a ggplot2 graphing object

#### Examples

```
library(Wats) # Load the package
change_month <- base::as.Date("1996-02-15")
ds_linear <-
 Wats::county_month_birth_rate_2005_version |>
 dplyr::filter(county_name == "oklahoma") |>
 augment_year_data_with_month_resolution(date_name = "date")
h_spread \le function(scores) { quantile(x = scores, probs = c(.25, .75)) }
portfolio <- annotate_data(
 ds_linear,
```

```
dv<sub>name</sub> = "birth_rate",
 center_function = median,
 spread_function = h_spread
)
cartesian_rolling(
 portfolio$ds_linear,
 x_name = "date",
 y_name = "birth_rate",
 stage_id_name = "stage_id",
 change_points = change_month,
 change_point_labels = "Bombing Effect"
)
```

```
county_month_birth_rate
```
*Monthly Growth Fertility Rates (GFR) for 12 urban Oklahoma counties*

#### Description

Monthly Growth Fertility Rates (GFR) for 12 urban counties in Oklahoma between January 1990 and December 1999. The GFR is defined as the number of births divided by the number of females (ages 15-44), multiplied by 1,000.

There are two datasets in this package that are almost identical. The 2014 version is better suited for substantive researchers in the areas of fertility and traumatic cultural events. The 2005 version recreates the 2005 article and, therefore is better suited for the graphical aims of the 2014 manuscript.

The difference is that the 2005 version uses constant estimate for a county population –specifically the US Census 1990 estimates. The 2014 version uses different estimates for each month –specifically the US intercensal annual estimates, with linear interpolation for February through December of each year.

#### Format

A data frame with 1,440 observations on the following 11 variables.

fips The county's 5-digit value according to the Federal Information Processing Standards. integer

county\_name The lower case name of the county. character

year The year of the record, ranging from 1990 to 1999. integer

month The month of the record, ranging from 1 to 12. integer

fecund\_population The number of females in the county, ages of 15 to 44. numeric

birth\_count The number of births in a county for the given month. integer

date The year and month of the record, with a date of the 15th. Centering the date within the month makes the value a little more representative and the graphs a little easier. date

days\_in\_month The number of days in the specific month. integer

<span id="page-10-0"></span>days\_in\_year The number of days in the specific years integer

stage\_id The "Stage" of the month. The pre-bombing records are "1" (accounting for 9 months of gestation); the post-bombing months are "2". integer

birth\_rate The Growth Fertility Rate (GFR). numeric

#### **Details**

«Joe, can you please finish/edit this sentence?» The monthly birth counts were copied from county records by Ronnie Coleman during the summer of 2001 from state vital statistics records. It was collected for [Rodgers, St. John, & Coleman \(2005\).](https://pubmed.ncbi.nlm.nih.gov/16463916/)

The US Census' intercensal estimates are used for the January values of fecund\_population. Values for February-December are interpolated using [approx\(\)](#page-0-0).

The datasets were manipulated to produce this data frame by the two R files [isolate-census-pops](https://github.com/OuhscBbmc/Wats/blob/main/utility/isolate-census-pops-for-gfr.R)[for-gfr.R](https://github.com/OuhscBbmc/Wats/blob/main/utility/isolate-census-pops-for-gfr.R) and [calculate-gfr.R.](https://github.com/OuhscBbmc/Wats/blob/main/utility/calculate-gfr.R)

#### Author(s)

Will Beasley

#### References

- Rodgers, J. L., St. John, C. A. & Coleman R. (2005). [Did Fertility Go Up after the Oklahoma](https://pubmed.ncbi.nlm.nih.gov/16463916/) [City Bombing? An Analysis of Births in Metropolitan Counties in Oklahoma, 1990-1999.](https://pubmed.ncbi.nlm.nih.gov/16463916/) *Demography, 42*, 675-692.
- [Intercensal estimates for 199x](https://www.census.gov/data/tables/time-series/demo/popest/intercensal-1990-2000-state-and-county-totals.html)
- [Intercensal estimates for 200x](https://www.census.gov/data/datasets/time-series/demo/popest/intercensal-2000-2010-counties.html)
- Documentation: [US Census Intercensal Estimates](https://www.census.gov/programs-surveys/popest/technical-documentation/file-layouts.html) for [199x](https://www.census.gov/programs-surveys/popest/technical-documentation/file-layouts/1990-2000-intercensal.html) and [200x.](https://www.census.gov/programs-surveys/popest/technical-documentation/file-layouts/2000-2010-intercensal.html)

#### Examples

library(ggplot2)

```
# 2005 Version (see description above)
ds2005 <- county_month_birth_rate_2005_version
ggplot(ds2005, aes(x = date, y = birth_rate, color = factor(fips))) +geom_line() +
 labs(title="County Fertility - Longitudinal")
ggplot(ds2005, aes(x = birth_rate, color = factor(fips))) +geom_density() +
 labs(title="Distributions of County Fertility")
# 2014 Version (see description above)
ds2014 <- county_month_birth_rate_2014_version
ggplot(ds2014, aes(x = date, y = birth_rate, color = factor(fips))) +geom_line() +
 labs(title="County Fertility - Longitudinal")
```

```
ggplot(ds2014, aes(x = birth_rate, color = factor(fips))) +geom_density() +
 labs(title="Distributions of County Fertility")
```
polarize\_cartesian *Manipulate Cartesian data to use in the WATS polar plot*

#### Description

Three operations are performed. First, within each stage, the first row is repeated at the end, to close the loop. Second, multiple points are interpolated (still in a Cartesian coordinates) so that the polar graph doesn't have sharp edges. These sharp edges would be artifacts of the conversion, and not reflect the observed data. Third, the Cartesian points are converted to polar coordinates.

#### Usage

```
polarize_cartesian(
  ds_linear,
  ds_stage_cycle,
 y_name,
  stage_id_name,
  cycle_tally_name = "cycle_tally",
 proportion_through_cycle_name = "proportion_through_cycle",
 periodic_lower_name = "position_lower",
  periodic_center_name = "position_center",
  periodic_upper_name = "position_upper",
 plotted_point_count_per_cycle = 120,
 graph_floor = min(base::pretty(ds_linear[[y_name]]))
)
```
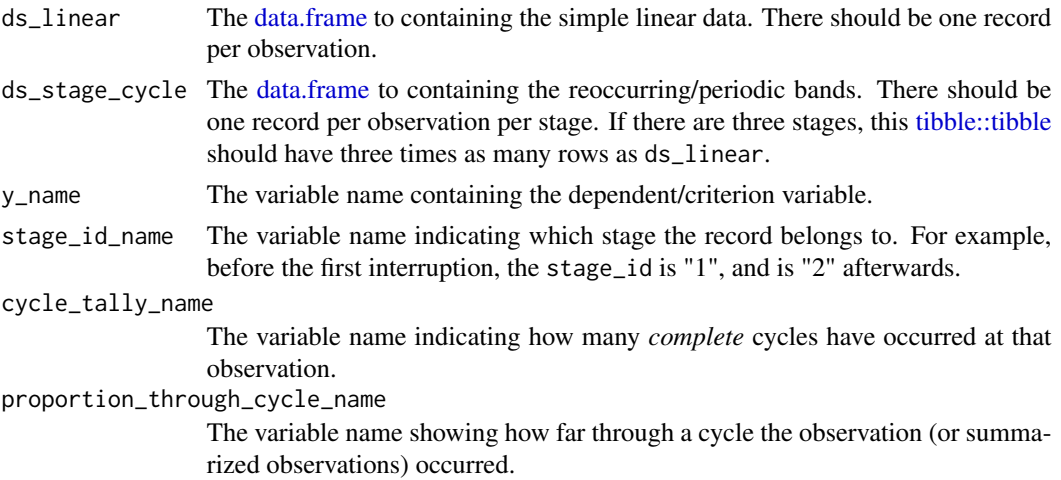

<span id="page-11-0"></span>

#### <span id="page-12-0"></span>polarize\_cartesian 13

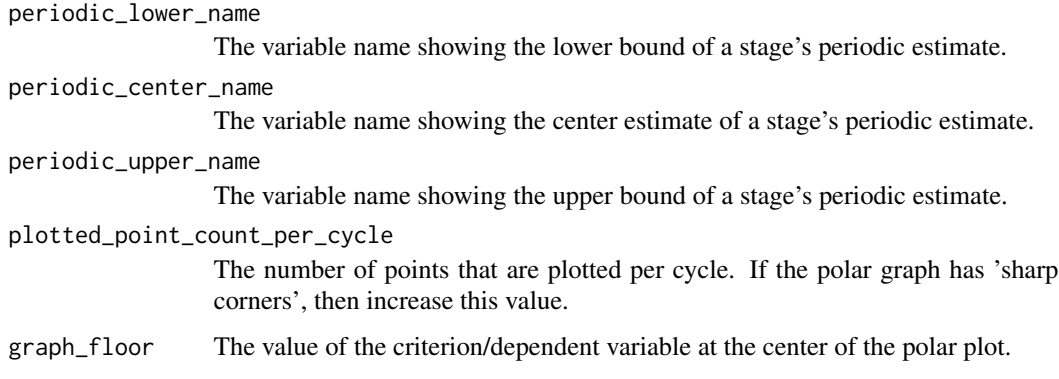

#### Value

Returns a [tibble::tibble.](#page-0-0)

#### Examples

```
library(Wats)
ds_linear <-
  Wats::county_month_birth_rate_2005_version |>
  dplyr::filter(county_name == "oklahoma") |>
  augment_year_data_with_month_resolution(date_name = "date")
h_spread \le function(scores) { quantile(x = scores, probs = c(.25, .75)) }
portfolio <- annotate_data(
  ds<sub>_</sub>linear = ds<sub>_linear</sub>,
  dv_name = "birth_rate",
  center_function = median,
  spread_function = h_spread
\mathcal{L}rm(ds_linear)
polarized <- polarize_cartesian(
  ds_linear = portfolio$ds_linear,
  ds_stage_cycle = portfolio$ds_stage_cycle,
  y<sub>n</sub>ame = "birth_rate",
  stage_id_name = "stage_id"
)
library(ggplot2)
polarized$ds_stage_cycle_polar |>
  ggplot(aes(color = factor(stage_id))) +
  geom\_path(aes(x = polar\_lower_x , y = polar\_lower_y), linetype = 2) +geom\_path(aes(x = polar\_center_x, y = polar\_center_y), linewidth = 2) +geom_path(aes(x = polar_upper_x , y = polar_upper_y), linetype = 2) +
  geom_path(aes(x = observed_x , y = observed_y), data = polarized$ds_observed_polar) +
  coord_fixed(ratio = 1) +
  guides(color = NULL)
```
<span id="page-13-0"></span>

#### Description

Shows the interrupted time series in Cartesian coordinates and its a periodic/cyclic components.

#### Usage

```
polar_periodic(
  ds_linear,
  ds_stage_cycle_polar,
  x_name,
  y_name,
  stage_id_name,
  periodic_lower_name = "position_lower",
  periodic_upper_name = "position_upper",
  palette_dark = NULL,
  palette_light = NULL,
  change_points = NULL,
  change_point_labels = NULL,
  draw_observed_line = TRUE,
  draw_periodic_band = TRUE,
  draw_stage_labels = FALSE,
  draw_radius_labels = FALSE,
  jagged_point_size = 2,
  jagged_line_size = 1,
  band_alpha\_dark = 0.4,
  band_alpha_ight = 0.15,
  color_labels = "gray50",
  color_gridlines = "gray80",
  label_color = "orange3",
  changeline_alpha = 0.5,
  change_line_size = 3,
  tick\_locations = base::pretty(x = ds\_linear[[y_name]]),graph_floor = min(tick_locations),
  graph_ceiling = max(tick_locations),
  cardinal_labels = NULL,
  origin_label = paste0("The origin represents ", graph_floor,
    ";\nthe perimeter represents ", graph_ceiling, "."),
 plot_margins = c(3.5, 2, 0.5, 2))
```
#### Arguments

ds\_linear The [data.frame](#page-0-0) to containing the simple linear data. There should be one record per observation.

<span id="page-14-0"></span>ds\_stage\_cycle\_polar The [data.frame](#page-0-0) to containing the bands for a single period. There should be one record per theta per stage. If there are three stages, this [data.frame](#page-0-0) should have three times as many rows as ds\_linear. x\_name The variable name containing the date. y\_name The variable name containing the dependent/criterion variable. stage\_id\_name The variable name indicating which stage the record belongs to. For example, before the first interruption, the stage\_id is "1", and is "2" afterwards. periodic\_lower\_name The variable name showing the lower bound of a stage's periodic estimate. periodic\_upper\_name The variable name showing the upper bound of a stage's periodic estimate. palette\_dark A vector of colors used for the dark/heavy graphical elements. The vector should have one color for each stage\_id value. If no vector is specified, a default will be chosen, based on the number of stages. palette\_light A vector of colors used for the light graphical elements. The vector should have one color for each stage\_id value. If no vector is specified, a default will be chosen, based on the number of stages. change\_points A vector of values indicate the interruptions between stages. It typically works best as a Date or a POSIXct class. change\_point\_labels The text plotted above each interruption. draw\_observed\_line A boolean value indicating if the longitudinal observed line should be plotted (whose values are take from ds\_linear). draw\_periodic\_band A boolean value indicating if the bands should be plotted (whose values are take from the periodic\_lower\_name and periodic\_upper\_name fields). draw\_stage\_labels A boolean value indicating if the stage labels should be plotted (whose values are take from ds\_linear). draw\_radius\_labels A boolean value indicating if the gridline/radius labels should be plotted (whose values are take from tick\_locations). jagged\_point\_size The size of the observed data points. jagged\_line\_size The size of the line connecting the observed data points. band\_alpha\_dark The amount of transparency of the band appropriate for a stage's *x* values. band\_alpha\_light The amount of transparency of the band comparison stages for a given *x* value. color\_labels The color for cardinal\_labels and origin\_label. color\_gridlines The color for the gridlines.

<span id="page-15-0"></span>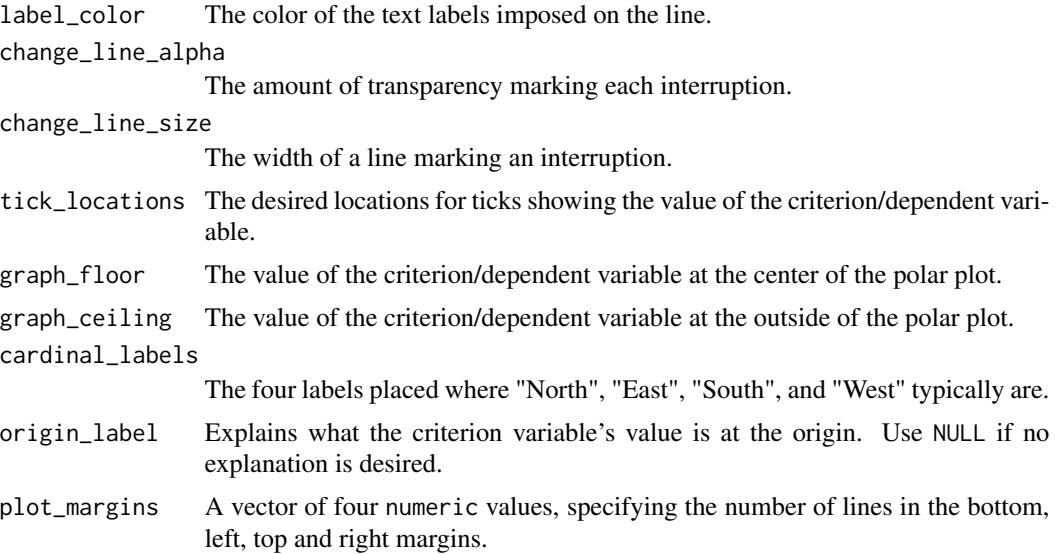

#### Value

Returns a grid graphical object (*i.e.*, a [grid::grob\(\)](#page-0-0).)

#### Examples

```
requireNamespace("grid")
library(Wats)
ds_linear <-
 Wats::county_month_birth_rate_2005_version |>
 dplyr::filter(county_name == "oklahoma") |>
 augment_year_data_with_month_resolution(date_name = "date")
h_spread \le function(scores) { quantile(x = scores, probs = c(.25, .75)) }
portfolio <- annotate_data(
 ds_linear = ds_linear,
 dv<sub>name</sub> = "birth_rate",
 center_function = median,
 spread_function = h_spread
)
rm(ds_linear)
polarized <- polarize_cartesian(
 portfolio$ds_linear,
 portfolio$ds_stage_cycle,
 y<sub>name</sub> = "birth_rate",
 stage_id_name = "stage_id"
)
grid::grid.newpage()
polar_periodic(
 ds_linear = polarized$ds_observed_polar,
 ds_stage_cycle_polar = polarized$ds_stage_cycle_polar,
```
#### polar\_periodic 17

```
y<sub>n</sub>ame = "radius",
 stage_id_name = "stage_id",<br>cardinal_labels = c("Jan1", "
                       = c("Jan1", "Apr1", "July1", "Oct1")\mathcal{L}grid::grid.newpage()
polar_periodic(
 ds_linear = polarized$ds_observed_polar,
 ds_stage_cycle_polar = polarized$ds_stage_cycle_polar,
  y<sub>n</sub> ame y = "radius",
  stage_id_name = "stage_id",<br>draw_periodic_band = FALSE
  draw_periodic_band
\mathcal{L}grid::grid.newpage()
polar_periodic(
 ds_linear = polarized$ds_observed_polar,
  ds_stage_cycle_polar = polarized$ds_stage_cycle_polar,
 y<sub>name</sub> = "radius",
  stage_id_name = "stage_id",
  draw_observed_line = FALSE,
  cardinal_labels = c("Jan1", "Apr1", "July1", "Oct1")\overline{\phantom{a}}
```
# <span id="page-17-0"></span>Index

```
∗ Cartesian
    cartesian_periodic, 5
    cartesian_rolling, 7
∗ datasets
    county_month_birth_rate, 10
∗ package
    Wats-package, 2
∗ polar
    polar_periodic, 14
    polarize_cartesian, 12
annotate_data, 3
annotate_data(), 4
approx(), 11
augment_cycle_data, 4
augment_year_data_with_month_resolution
        (augment_cycle_data), 4
augment_year_data_with_second_resolution
        (augment_cycle_data), 4
cartesian_periodic, 5
cartesian_rolling, 7
county_month_birth_rate, 10
county_month_birth_rate_2005_version
        (county_month_birth_rate), 10
county_month_birth_rate_2014_version
        (county_month_birth_rate), 10
data.frame, 3, 4, 6, 8, 12, 14, 15
grid::grob(), 16
polar_periodic, 14
polarize_cartesian, 12
tibble::tibble, 5, 12, 13
tibble::tibble(), 4
Wats (Wats-package), 2
```